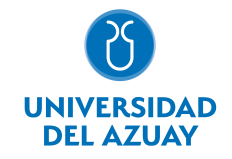

## FACULTAD DE PSICOLOGÍA ESCUELA DE PSICOLOGÍA CLÍNICA

#### 1. Datos generales

Materia: Código: Paralelo: Periodo : TICS PCM0305 Septiembre-2022 a Febrero-2023 Profesor: LOPEZ JARAMILLO DAVID MARCELO **Correo** electrónico dmlopez@uazuay.edu.ec

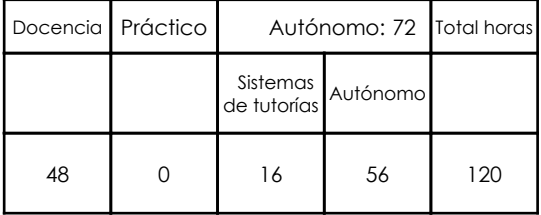

# Prerrequisitos:

**Ninguno** 

## 2. Descripción y objetivos de la materia

Esta es una asignatura transversal dentro de la malla de la carrera, ya que los avances tecnológicos a los cuales los futuros profesionales se deberán enfrentar son aplicables a todas las asignaturas de la malla de su carrera, y de prácticamente todas las profesiones.

En esta asignatura se pretende capacitar al estudiante en el uso de los servicios de Internet, los servicios del sitio WEB de la Universidad del Azuay: Bibliotecas digitales, Aula Virtual; y en el uso de herramientas como hojas electrónicas, procesadores de texto y software de presentaciones.

La información constituye la base del conocimiento en las diferentes actividades de las personas, y es esta información, la que permite tomar decisiones para enfrentar el reto de la competencia global, donde los profesionales deben ser eficientes y sensibles a las necesidades, y producir bienes y servicios de calidad. El dominio de las nuevas tecnologías de la información y las comunicaciones, la Informática, y las computadoras, nos provee de las herramientas para obtener información precisa y actualizada necesaria para la toma de decisiones estratégicas en las respectivas actividades profesionales del psicólogo.

#### 3. Contenidos

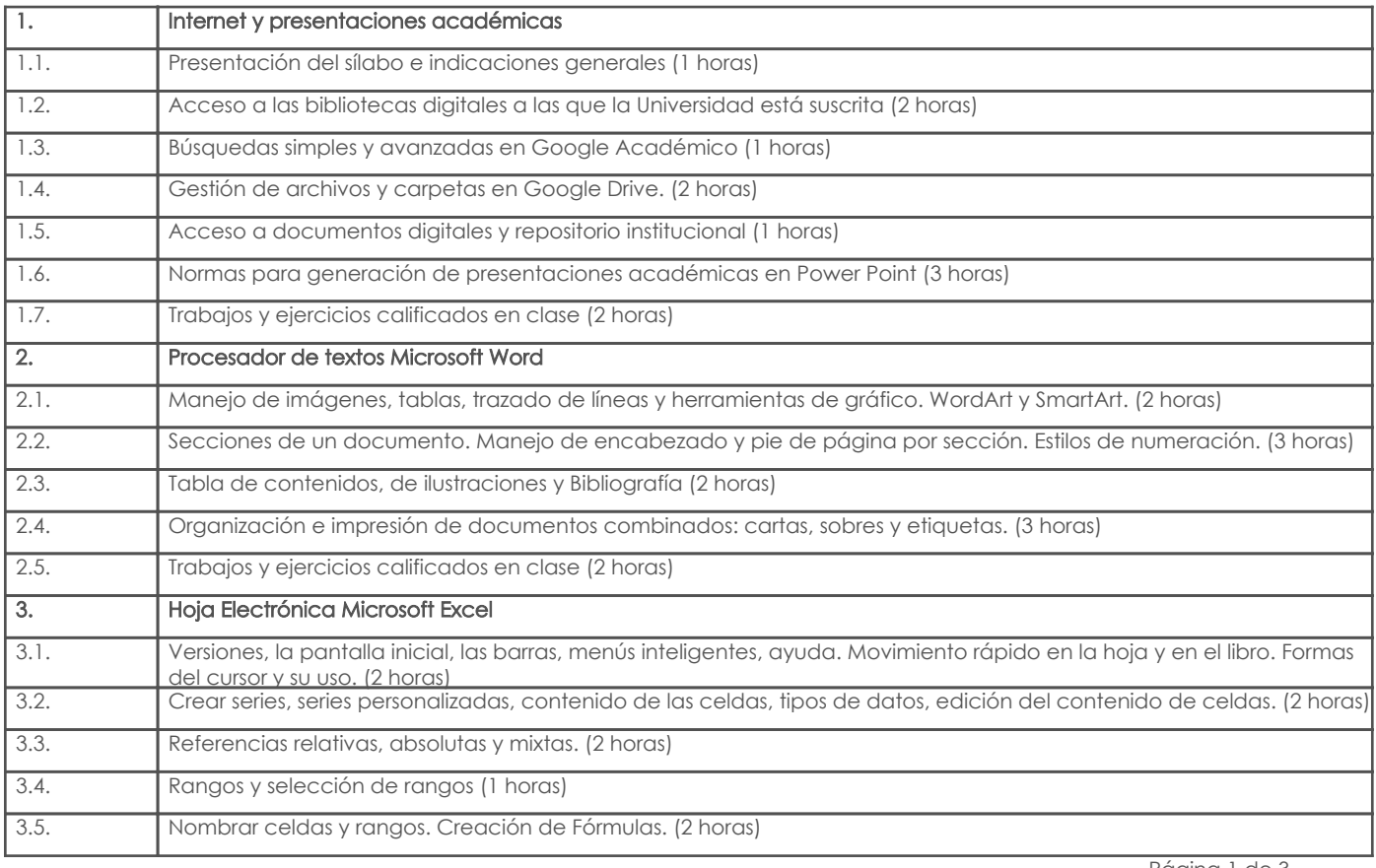

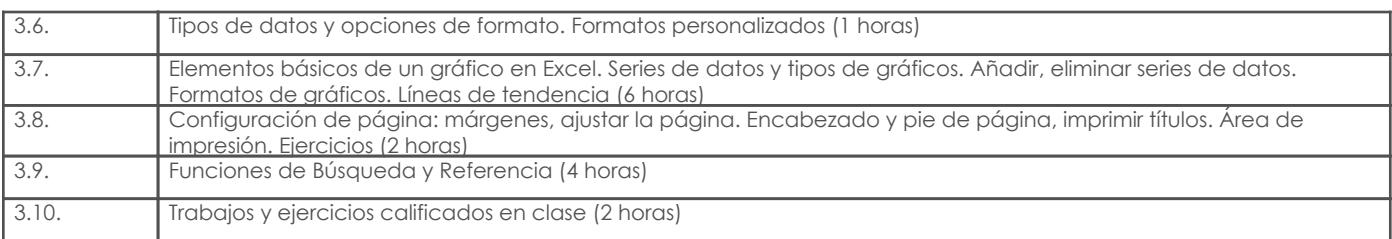

## 4. Sistema de Evaluación

Resultado de aprendizaje de la carrera relacionados con la materia

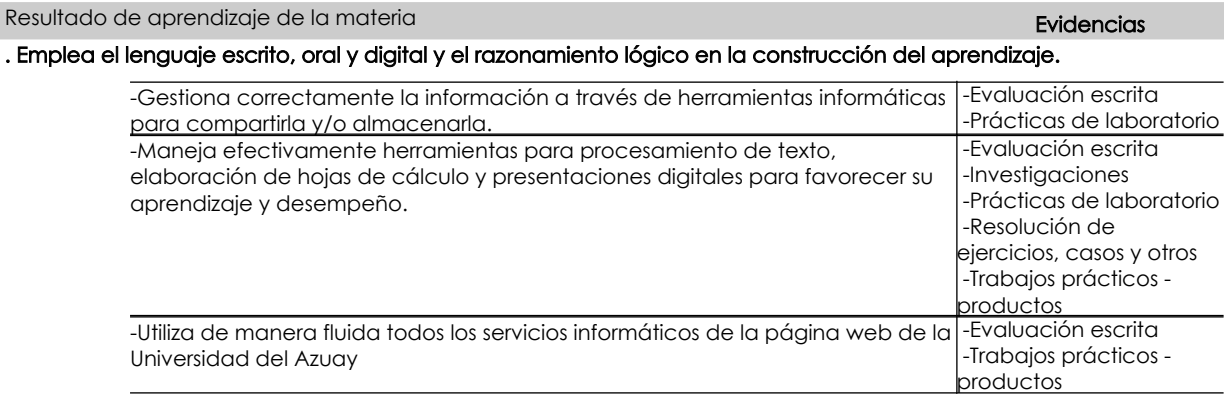

## Desglose de evaluación

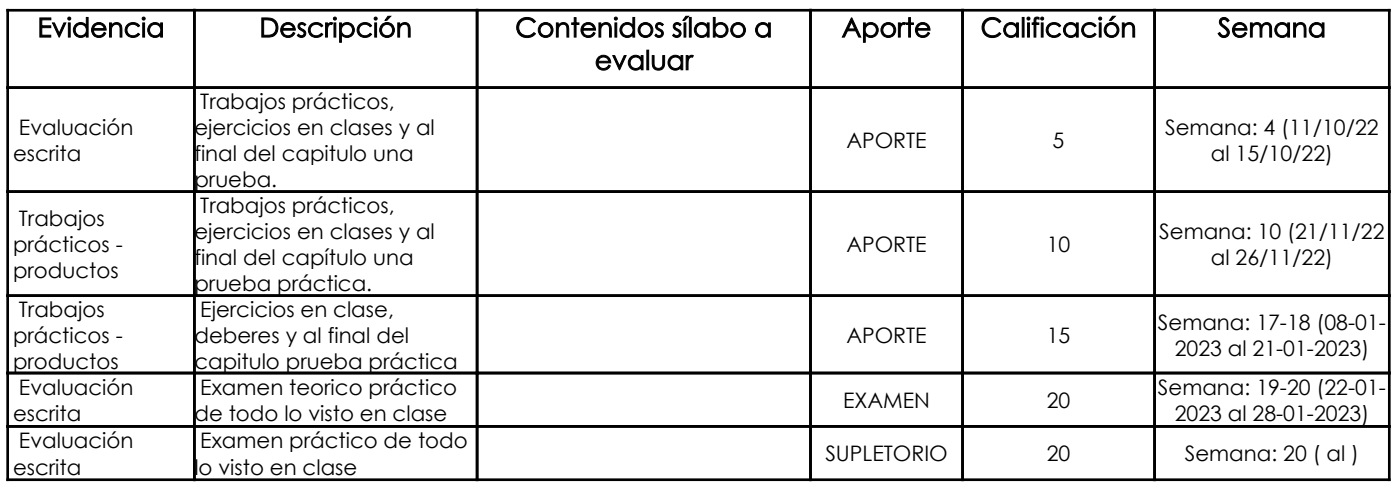

#### Metodología

#### Criterios de Evaluación

5. Referencias

Bibliografía base

### Libros

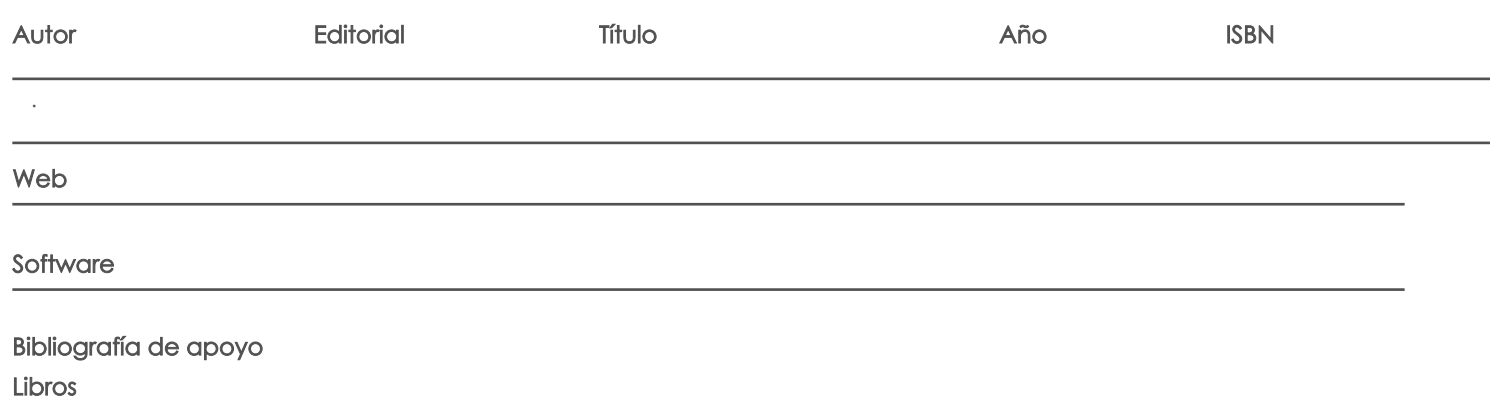

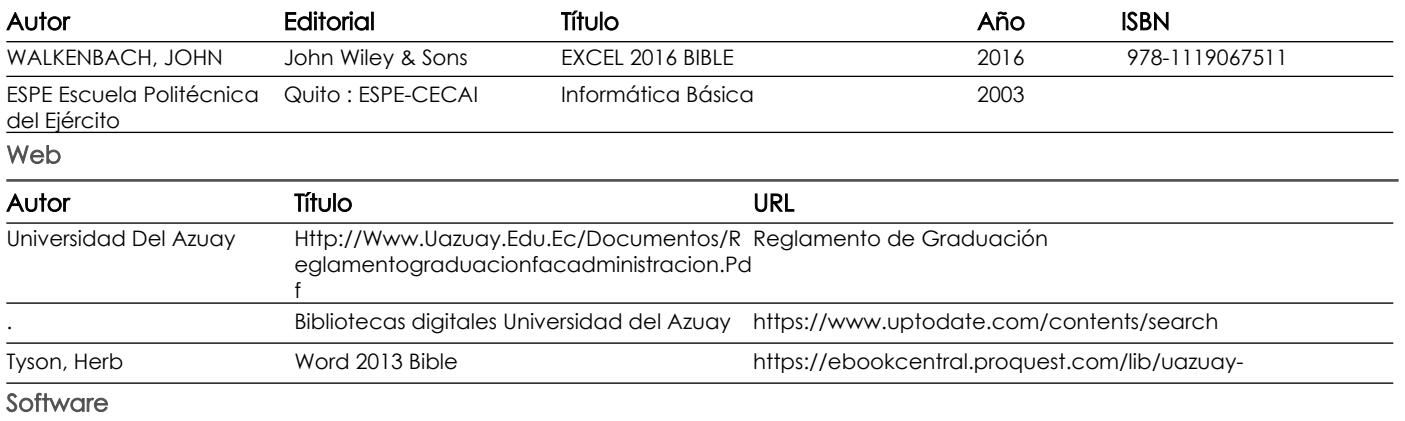

Docente Director/Junta

Fecha aprobación: 16/09/2022

Estado: **Aprobado**